#### **WarpStock Europe 2017**

# **Styler & Cairo graphics for OS/2**

20-21 May 2017, Rotterdam, The Netherlands

#### **Some words about myself**

#### Using OS/2 since 2.0 betas

- Open source programs ● Commercial programs
- Freelance developer
- **Teacher**

#### **Styler&Cairo – Why?**

#### Old style title bar painting (W3,W4,eCS)

**OS/2 SMP Monitor** 圖  $\circ$   $\Box$ myJlGui30.cmd 懎 ☑ □ 回  $\odot$   $\odot$   $\odot$  $\mathbf{Q}$ **Local System** 

#### New style (cairo graphics)

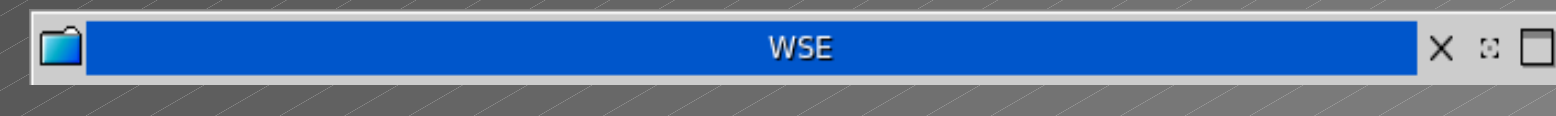

#### ● Text anti aliasing, UTF-8 texts

#### **Styler&Cairo – What else**

#### **Push buttons**

Create another...

Properties...

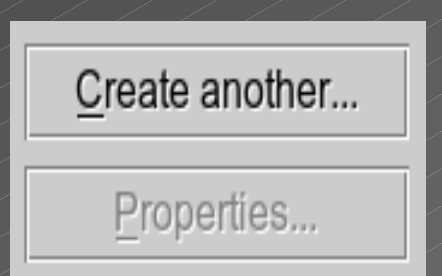

#### ● Titlebar buttons

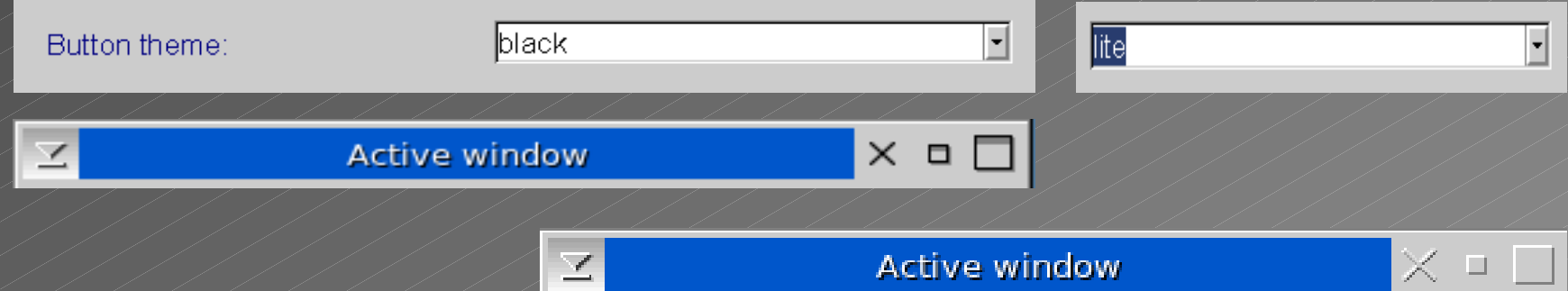

#### **Styler&Cairo – Why cairo?**

- Powerfull graphics engine
- **Text anti aliasing**
- **Transparency support**
- Used in Firefox
- Code up-to-date

#### **Styler&Cairo – Code sample**

```
// DRAW PATTERN
pattern = cairo_pattern_create_linear( 0.0, 0.0, 0, p->size.cy);
cairo_rectangle( cr, 0.0, 0.0, p->size.cx, p->size.cy);
cairo set source( cr, pattern);
cairo fill( cr);
// draw text shadow
     cairo_move_to( cr, fx + 1, fy + 1);
     cairo_set_source_rgb( cr, RED(colorShadow) / 255.0,
                     GREEN(colorShadow) / 255.0,
                     BLUE(colorShadow) / 255.0);
      cairo_show_text( cr, title);
     if (underline > 0) {
        cairo get current point( cr, &px, &py);
         cairo_set_line_width(cr, 1.0);
         cairo_rel_move_to( cr, 1, 3);
        cairo rel line to( cr, underline, 0);
        cairo stroke (cr);
        cairo move to( cr, px, py);
\diagup\diagup\bigg\}cairo show text( cr, title);
```
#### **Styler&Cairo – What is not working?**

- Icon push buttons
- **Bitmaps for buttons backgrounds**
- **Font mapping**
- **Stack issues**

#### **Styler&Cairo – Development progress**

Radio & checkboxes

• Window list replacement

**Other Presentation Manager controls** 

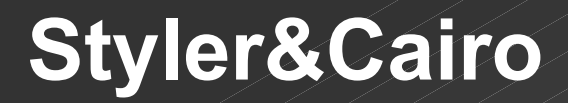

#### ● Question and answers

#### **WarpStock Europe 2017**

## **Styler & Cairo graphics for OS/2**

### *THANK YOU FOR ATTENDING!*

20-21 May 2017, Rotterdam, The Netherlands